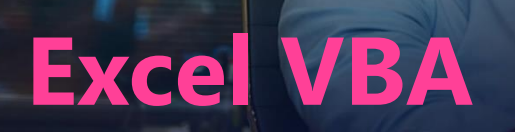

**Excel I** Value

שפת ה Application for Basic Visual – VBA מאפשרת לייעל את עבודת המשתמש ולבצע אוטומציה של פעולות נפוצות החוזרות על עצמן בעבודה השוטפת. באמצעות שפה זו ניתן לייעל שגרות של תהליכי עבודה להם זקוק המשתמש תוך התאמת תוכנת מדף Excel שהיא חלק מחבילת Office Microsoft לסביבת העבודה האישית של המשתמש. במהלך הקורס ירכשו המשתתפים את הידע הנדרש לביצוע אוטומציה של פעולות כגון: יצירת דוחות, עיבוד נתונים ומשימות נוספות שבוצעו עד היום באופן ידני דבר שיאפשרו למשתמש להתמקד בנושא העיקרי והוא ניתוח המידע והפקת המסקנות הנדרשות לצרכים הארגוניים.

## **חשוב לדעת!**

**היקף הקורס:** 

40 שעות אקדמיות.

#### **קהל יעד:**

כלכלנים, חשבים, אנשי כספים ומשתמשי Excel העושים שימוש תדיר בתוכנה ונדרשים ליעל תהליכי העבודה באמצעות יצירת פעולות אוטומטיות.

#### **דרישות קדם:**

הכרות טובה וניסיון בעבודה ב- Excel היכרות עם כלי עיבוד נתונים, Pivot Tables וידע בסיסי באנגלית

### **מתודולוגית הלמידה:**

הרצאה פרונטאלית, הדגמות וסימולציות בסביבת הלמידה ותרגול אישי בליווי ספרות מקצועית

### **סגל המרצים:**

למכללה סגל מרצים ומומחי הדרכה, מהמובילים בתחומם, בעלי ניסיון מעשי רב ביישום והדרכת נושאי הלימוד בתעשיית ההי-טק הישראלית והעולמית.

## **זכאות לתעודת גמר מטעם מכללת INT:**

התעודה תוענק למשתתפים שעמדו בדרישות הקורס הבאות:

- o נוכחות בקורס: לפחות ב80%- ממפגשי הקורס.
- o ביצוע תרגולים ותרגילי חובה כפי שיוגדר על ידי מרצה הקורס

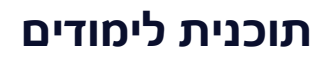

**Excel VBA** 

- o **מבוא לתכנות** רקע והבנת שיטת פיצוח המשימות לשלבי העבודה.
- o **הקלטת מאקרו, הרצה ואחסון** כללי הקלטת מאקרו, הרצתו באופן אוטומטי ואחסונו ע"פ הצורך.
- o **הכרת עורך ה VBA לעריכת קוד הכרת ה Editor VB** מבנה, אזורי העבודה, כללי העבודה ובדיקת קוד.
- o **יצירת כפתורים ותפריטים להרצת מאקרו** הפקדים השונים אותם ניתן להגדיר לקוד ליצירת זמינות השימוש.
- o **עריכת מאקרו מוקלט** הבנה בקריאת קוד, כתיבת קוד בסיסי ושינויים בקוד קיים.
	- o **כתיבת קוד בעורך הVBA** כתיבת קוד מתחילתו ועד סופו תוך בדיקת הקוד בתהליך הכתיבה.
	- o **שילוב קוד עם כלי ה Excel** קוד VBA קורא לאובייקטים ומעביר נתונים אל ה- Excel וממנו. בפרק זה ילמדו עקרונות העבודה מול אובייקטים ב – Excel.
	- o **הגדרת משתנים וקבועים** הגדרת משתנים, המשמשים בתהליך העבודה של הקוד.
- o **הגדרות טווחים משתנים –** לימוד פתרון בעיות טווחים שאינם ידועים מראש בתוך טבלאות Excel.
	- o **תיבות דיאלוג בתוך קוד**  יצירת תיבות הודעה ודיאלוג ליצירת אינטראקציה עם המשתמש.
		- o **שימוש בהתניות –** בניית הוראות לביצוע לפי בדיקות הנעשות בתהליך הרצת הקוד.
			- o **יצירת לולאות** יצירת לולאות )LOOP )בקוד לצורך חזרה על פעולות
- o **אירועים ברמת גיליון וחוברת עבודה** בניית קוד לבדיקת וטיפול בארועים ברמת הגליון או ברמת הקובץ.
	- o **טבלאות ציר –** קוד לבניית טבלאות ציר לניתוח נתונים.
- o **יצירת טפסים בתוך הגיליון** יצירת טפסים להזנה ולקבלת נתונים ע"י משתמשים בגיליון העבודה.
	- o **הגנה מפני וירוסי מאקרו** נהלי העבודה לאבטחת המערכת מפני וירוסי מאקרו.
		- o **שימוש ב HELP** כיצד לחפש מידע בתוך מערכת העזרה של VB.

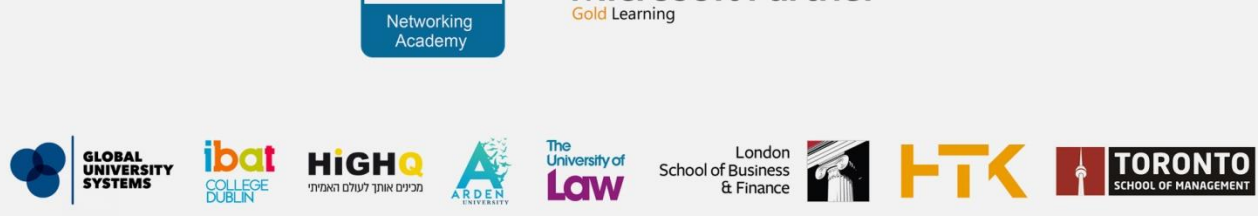

**Microsoft Partner** 

# קמפוסים בפריסה ארצית:

רחובות רחוב אופנהיימר 5 ה שומרת לעתידים לעצמה הזכות לערוך מעת לעת, לפי שיקול דעתה, שינוים בתכנית הייטק<br>ה

תל אביב ראול ולנברג 36

באר שבע רחוב האנרגיה 77

ירושלים רחוב יפו 34

فالسلب CISCO.

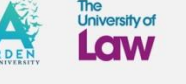

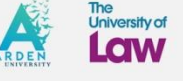

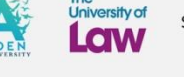

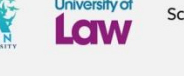

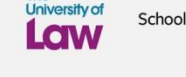

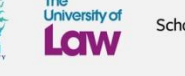

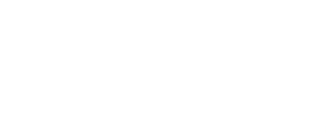

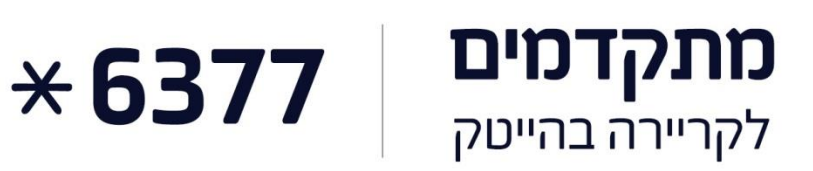

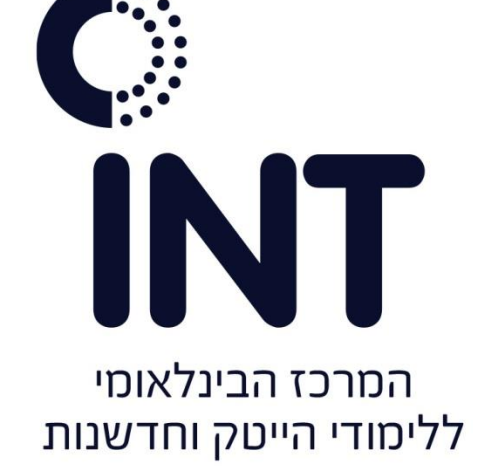